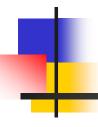

# Relational Languages:

Recap of ICS 324

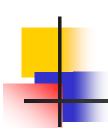

# Lecture objectives

- Briefly mention relational languages covered in ICS 334
  - Relational Algebra
  - SQL

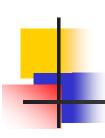

# - Relational Languages

#### Relational Algebra

- Relational Operators
- Selection
- Projection
- Cross product
- Join
- Natural Join
- Union
- Difference
- Intersection
- Renaming
- Summary
- SQL

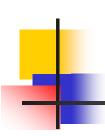

# -- Input relations

#### Student

| SID | name    | Age | GPA |
|-----|---------|-----|-----|
| 111 | Mustafa | 17  | 3.2 |
| 222 | Ali     | 17  | 2.8 |
| 333 | Ahmed   | 22  | 2.5 |
| 444 | Lutfi   | 20  | 3.5 |
|     |         |     |     |
|     |         |     |     |

#### **Enroll**

| SID | CID     |
|-----|---------|
| 111 | ICS 102 |
| 222 | ICS 434 |
| 222 | ICS 431 |
| 333 | ICS 334 |
| 333 | ICS 431 |
| 444 | ICS 102 |
|     |         |
|     |         |

#### Course

| CID     | Title              |
|---------|--------------------|
| ICS 102 | Java               |
| ICS 202 | Data structures    |
| ICS 434 | Advanced Databases |
| ICS 334 | Databases          |
| ICS 431 | Operating Systems  |
|         |                    |
|         |                    |

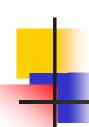

## -- Relational algebra operators

- Relational algebra is notation for operations on relations, like constructing new relations and defining queries on relations.
- Very important for query optimization.
- Core set of operators:
  - Selection, projection, cross product, union, difference, and, renaming
- Additional, derived operators:
  - Join, natural join, intersection, etc.

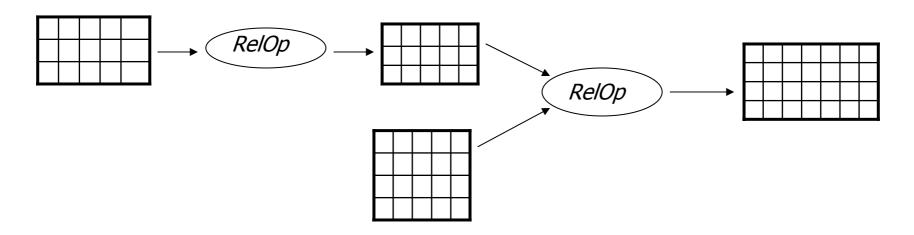

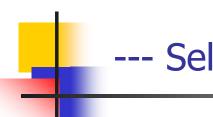

#### --- Selection ...

- Input: a table R
- Notation: σρ (R)
  - p is called a selection condition/predicate
- Purpose: filter rows according to some criteria
- Output: same columns as R, but only rows of R that satisfy p

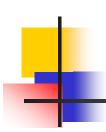

## ... --- Selection ...

- Example
  - Students with GPA higher than 3.0

$$\sigma_{GPA} > 3.0 (Student)$$

| SID | name    | Age | GPA |
|-----|---------|-----|-----|
| 111 | Mustafa | 17  | 3.2 |
| 222 | Ali     | 17  | 2.8 |
| 333 | Ahmed   | 22  | 2.5 |
| 444 | Lutfi   | 20  | 3.5 |
|     |         |     |     |

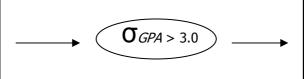

| SID | name    | YOB  | GPA |  |
|-----|---------|------|-----|--|
| 111 | Mustafa | 1985 | 3.2 |  |
| 444 | Lutfi   | 1984 | 3.5 |  |
|     |         |      |     |  |

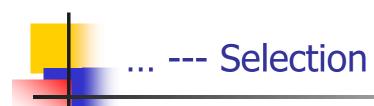

- Selection predicate in general can include any column of R, constants, comparisons such as =, ≤, etc., and Boolean connectives V, Λ, and ¬
- Example: List all A students under 18 or over 20

 $\sigma_{GPA \geq 4.0 \ \Lambda (age < 18 \ V age > 20)}$  ( Student)

- But you must be able to evaluate the predicate over a single row
- Example: student with the highest GPA

OGPA & all GPA (Student)

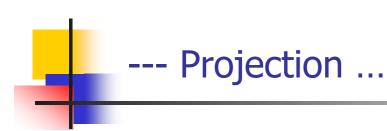

- Input: a table R
- Notation: ∏∠ ( R )
  - L is a list of columns in R
- Purpose: select columns to output
- Output: same rows, but only the columns in L.
   Duplicate output rows are removed.

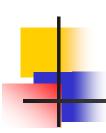

# .. --- Projection

#### Example:

ID's and names of all students

 $\prod SID$ , name ( Student)

| SID | name    | Age | GPA |                | SID | name    |
|-----|---------|-----|-----|----------------|-----|---------|
| 111 | Mustafa | 17  | 3.2 |                | 111 | Mustafa |
| 222 | Ali     | 17  | 2.8 | SID, name      | 222 | Ali     |
| 333 | Ahmed   | 22  | 2.5 | T   SID, Halle | 333 | Ahmed   |
| 444 | Lutfi   | 20  | 3.5 |                | 444 | Lutfi   |
|     |         |     |     |                |     |         |

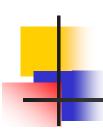

## --- Cross product ...

- Input: two tables R and S
- Notation: R × S
- Purpose: pairs rows from two tables
- Output: for each row r in R and each row s in S, output a row rs (concatenation of r and s)
  - The ordering of columns in a table is considered unimportant (as is the ordering of rows)
  - That means cross product is commutative, i.e.,  $R \times S = S \times R$  for any R and S

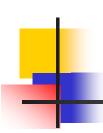

# ... --- Cross product

Example: Student × Enroll

#### Student

| SID | name    | Age | GPA |
|-----|---------|-----|-----|
| 111 | Mustafa | 17  | 3.2 |
| 222 | Ali     | 17  | 2.8 |
| 333 | Ahmed   | 22  | 2.5 |
| 444 | Lutfi   | 20  | 3.5 |
|     |         |     |     |

Enroll

| SID | CID     |
|-----|---------|
| 111 | ICS 102 |
| 222 | ICS 434 |
| 222 | ICS 431 |
| 333 | ICS 334 |
| 333 | ICS 431 |
| 444 | ICS 102 |
|     |         |

| SID | Name    | Age | GPA | SID | CID     |
|-----|---------|-----|-----|-----|---------|
| 111 | Mustafa | 17  | 3.2 | 111 | ICS 102 |
| 111 | Mustafa | 17  | 3.2 | 222 | ICS 434 |
| 111 | Mustafa | 17  | 3.2 | 222 | ICS 431 |
| 111 | Mustafa | 17  | 3.2 | 333 | ICS 334 |
|     |         |     |     |     |         |

- Input: two tables R and S
- Notation: R ⋈p S
  - p is called a join condition/predicate
- <u>Purpose</u>: relate rows from two tables according to some criteria
- Output: for each row r in R and each row s in S, output a row rs if r and s satisfy
- Shorthand for  $\sigma_{\rho}$  (  $R \times S$  )

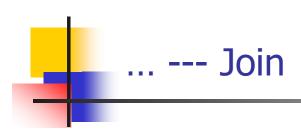

■ Example: Info about students, plus CID's of their courses

Student > Student.SID = Enroll.SID Enroll

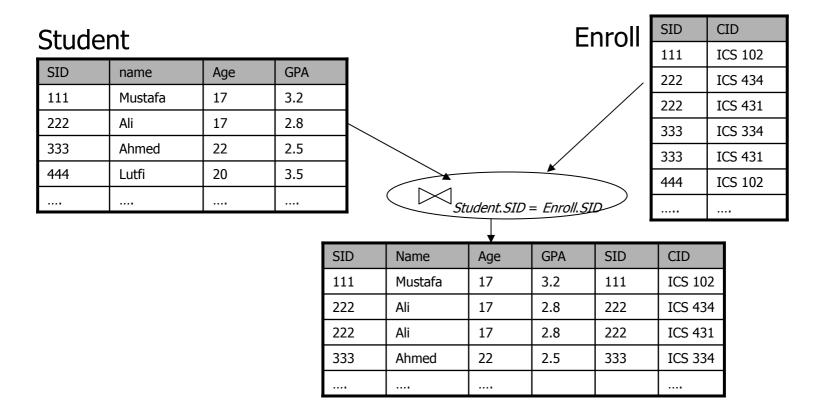

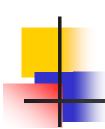

#### --- Natural Join

- Input: two tables R and S
- Notation:  $R \bowtie S$
- Purpose: relate rows from two tables, and
  - Enforce equality on all common attributes
  - Eliminate one copy of common attributes
- Shorthand for  $\Pi_L$  (  $R \bowtie_p S$ )
  - L is the union of all attributes from R and S, with duplicates removed
  - p equates all attributes common to R and S

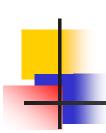

#### ... --- Natural Join

■ Example: Info about students, plus CID's of their courses

Student | Enroll

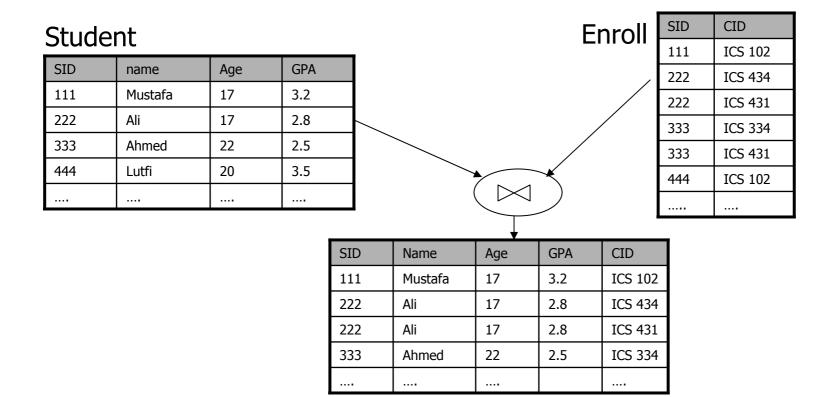

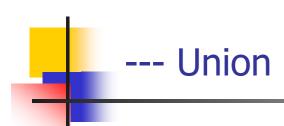

- Input: two tables R and S
- Notation: R U S
  - R and S must have identical schema
- Output:
  - Has the same schema as R and S
  - Contains all rows in R and all rows in S, with duplicates eliminated

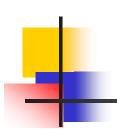

#### --- Difference

- Input: two tables R and S
- Notation: *R* − *S* 
  - R and S must have identical schema
- Output:
  - Has the same schema as R and S
  - Contains all rows in R that are not found in S

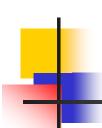

#### --- Intersection

- Input: two tables R and S
- Notation:  $R \cap S$ 
  - R and S must have identical schema
- Output:
  - Has the same schema as R and S
  - Contains all rows that are in both R and S
- Shorthand for R (R S)
- Also equivalent to S (S R)
- And to  $R \bowtie S$

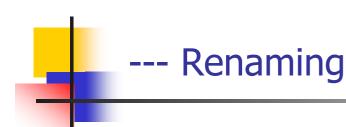

- Input: a table R
- Notation:  $\rho_{S}(R)$ , or  $\rho_{S(A1, A2, ...)}(R)$
- Purpose: rename a table and/or its columns
- Output: a renamed table with the same rows as R
- Used to
  - Avoid confusion caused by identical column names
  - Create identical columns names for natural joins

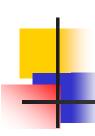

# --- Summary of Relational Algebra Operators

#### Core

• Selection:  $\mathbf{O}_{p}(R)$ 

• Projection:  $\Pi L(R)$ 

• Cross product:  $R \times S$ 

■ Union: *R* U *S* 

• Difference: R - S

• Renaming:  $\rho S(A1, A2, ...) (R)$ 

#### Derived

• Join:  $R \bowtie pS$ 

• Natural join:  $R \bowtie S$ 

• Intersection:  $R \cap S$ 

Many more: Semijoin, anti-semijoin, quotient, aggregation, ...

# -- SQL

- Definition
- Basic CREATE/DROP TABLE
- INSERT
- DELETE
- UPDATE
- SELECT
- Set and bag operations
- Aggregation and grouping
- NULL's
- SQL Constraints
- Others

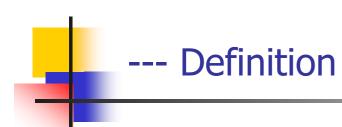

- SQL: Structured Query Language
- Pronounced "S-Q-L" or "sequel"
- The standard query language support by most commercial DBMS

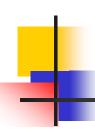

## --- Creating and dropping tables

- CREATE TABLE table\_name (..., column\_namei column\_typei, ...);
- DROP TABLE table\_name;
- Examples
  - create table Student (SID integer, name varchar(30), email varchar(30), age integer, GPA float);
  - create table Course (CID char(10), title varchar(100));
  - create table Enroll (SID integer, CID char(10));
  - drop table Student;
  - drop table Course;
  - drop table Enroll;
- everything from -- to the end of the line is ignored.
- SQL is insensitive to white space.
- SQL is case insensitive (e.g., ...Course... is equivalent to ...COURSE...)

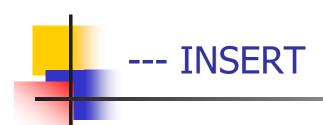

- Insert one row
- INSERT INTO Enroll VALUES (111, 'ICS334');
  - Student 111 takes ICS 334
- Insert the result of a query
- INSERT INTO Enroll (SELECT SID, 'ICS334' FROM Student WHERE SID NOT IN (SELECT SID FROM Enroll WHERE CID = 'ICS334'));
  - Force everybody to take ICS 334

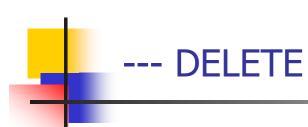

- Delete everything
- DELETE FROM Enroll;
- Delete according to a WHERE condition
- Example: Student 111 drops ICS 334
- DELETE FROM Enroll WHERE SID = 111 AND CID = 'ICS334':
- Example: Drop students with GPA lower than 1.0 from all ICS classes
- DELETE FROM Enroll WHERE SID IN (SELECT SID FROM Student WHERE GPA < 1.0) AND CID LIKE 'ICS%';

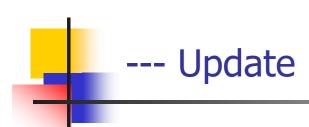

- Example: Student 111 changes name to "Hazem" and GPA to 3.0
- UPDATE Student SET name = 'Hazem', GPA = 3.0 WHERE SID = 111;
- Example: Assign every student average GPA
- UPDATE Student
   SET GPA = (SELECT AVG(GPA) FROM Student);
  - But update of every row causes average GPA to change!
  - Average GPA is computed over the old Student table

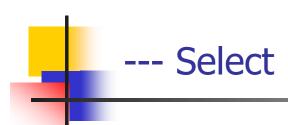

- SELECT \* FROM Student;
- Single-table query
- WHERE clause is optional
- \* is a short hand for "all columns"
- Equivalent to: σ<sub>SID,name, age, GPA</sub> (Student)

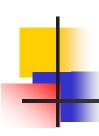

## --- Selection and Projection

Name of students under 18

```
SELECT name
FROM Student
WHERE age < 18;
```

When was Mustafa born?

```
SELECT 2006 - age
FROM Student
WHERE name = 'Mustafa':
```

- SELECT list can contain expressions
  - Can also use built-in functions such as SUBSTR, ABS, etc.
- String literals (case sensitive) are enclosed in single quotes

 SID's and name's of students taking courses with the word "Database" in their titles

```
SELECT Student.SID, Student.name
FROM Student, Enroll, Course
WHERE Student.SID = Enroll.SID
AND Enroll.CID = Course.CID
AND title LIKE '%Database%';
```

- LIKE matches a string against a pattern
  - % matches any sequence of 0 or more characters
- Okay to omit table\_name in table\_name.column\_name if column\_name is unique

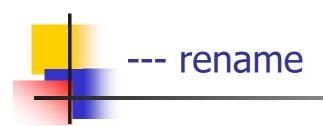

SID's of students who take at least two courses

SELECT e1.SID AS SID
FROM Enroll AS e1, Enroll AS e2
WHERE e1.SID = e2.SID
AND e1.CID <> e2.CID;

AS keyword is completely optional

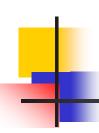

## --- A more complicated example

Titles of all courses that Ali and Mustafa are taking together

```
SELECT c.title

FROM Student sb, Student sl, Enroll eb, Enroll el, Course c

WHERE sb.name = 'Ali' AND sl.name = 'Mustafa'

AND eb.SID = sb.SID AND el.SID = sl.SID

AND eb.CID = el.CID

AND eb.CID = c.CID:
```

Tip: Write the FROM clause first, then WHERE, and then SELECT

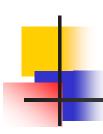

## --- Set versus bag semantics

- Set versus bag semantics
- Set
  - No duplicates
  - Relational model and algebra use set semantics
- Bag
  - Duplicates allowed
  - Number of duplicates is significant
  - SQL uses bag semantics by default

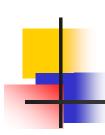

# --- Set verses bag example

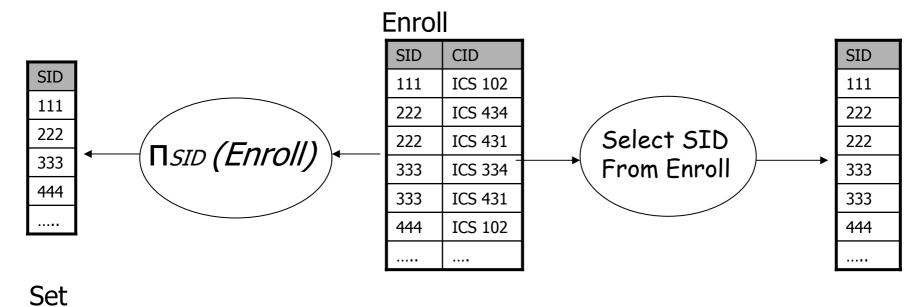

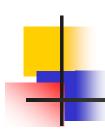

## --- A case for bag semantics

- Efficiency
  - Saves time of eliminating duplicates
- Which one is more useful?
  - π<sub>GPA</sub> (Student)
  - SELECT GPA FROM Student;
  - The first query just returns all possible GPA's
  - The second query returns the actual GPA distribution
- Besides, SQL provides the option of set semantics with DISTINCT keyword

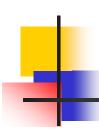

## --- Operational semantics of SELECT

SELECT [DISTINCT] E1, E2, ..., En
FROM R1, R2, ..., Rm
WHERE condition;

For each t1 in R1:

For each *t*2 in *R*2: ... ...

For each *tm* in *Rm*:

If *condition* is true over *t*1, *t*2, ..., *tm*:

Compute and output *E*1, *E*2, ..., *En* 

- If DISTINCT is present eliminate duplicate rows in output
- t1, t2, ..., tm are often called tuple variables

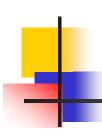

# --- SQL set and bag operations

#### UNION, EXCEPT, INTERSECT

- Set semantics
- Exactly like set U, −, and ∩ in relational algebra

#### UNION ALL, EXCEPT ALL, INTERSECT ALL

- Bag semantics
- Think of each row as having an implicit count (the number of times it appears in the table)
- Bag union: sum up the counts from two tables
- Bag difference: proper-subtract the two counts
- Bag intersection: take the minimum of the two counts

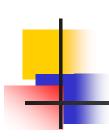

## --- Examples of bag operations

#### Bag1

Fruit Apple

**Apple** 

Orange

#### Bag1 INTERSECT ALL Bag2

Fruit

Apple

Orange

#### Bag1 UNION ALL Bag2

#### Bag2

Fruit

Apple

Orange

Orange

Bag1 EXCEPT ALL Bag2

Fruit

Apple

Fruit
Apple
Apple
Orange
Apple
Orange
Orange

38

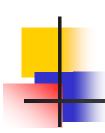

### --- Aggregates

- Standard SQL aggregate functions: COUNT, SUM, AVG, MIN, MAX
- Example: number of students under 18, and their average GPA
- SELECT COUNT(\*), AVG(GPA)
   FROM Student
   WHERE age < 18;</li>

COUNT(\*) counts the number of rows

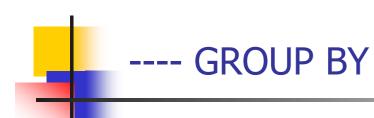

- SELECT ... FROM ... WHERE ...
   GROUP BY list\_of\_columns,
- Example: find the average GPA for each age group
- SELECT age, AVG(GPA)
   FROM Student
   GROUP BY age;

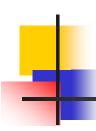

### ---- Operational semantics of GROUP BY

- SELECT ... FROM ... WHERE ... GROUP BY ...;
  - Compute FROM (×)
  - Compute WHERE (σ)
  - Compute GROUP BY: group rows according to the values of GROUP BY columns
  - Compute SELECT for each group (π)
    - One output row per group in the final output
  - An aggregate with no GROUP BY clause represent a special case where all rows go into one group

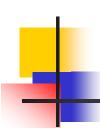

#### --- Restriction on SELECT

- If a query uses aggregation/GROUP BY, then every column referenced in SELECT must be either
  - Aggregated, or
  - A GROUP BY column
- This restriction ensures that any SELECT expression produces only one value for each group

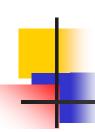

### --- Examples of invalid queries

- SELECT SID, age FROM Student GROUP BY age;
  - Recall there is one output row per group
  - There can be multiple SID values per group
- SELECT SXD, MAX(GPA) FROM Student;
  - Recall there is only one group for an aggregate query
  - with no GROUP BY clause
  - There can be multiple SID values
  - Wishful thinking (that the output SID value is the one
  - associated with the highest GPA) does NOT work

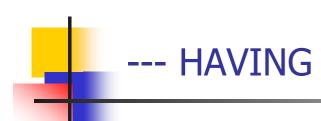

- Used to filter groups based on the group properties (e.g., aggregate values, GROUP BY column values)
- SELECT ... FROM ... WHERE ... GROUP BY ...
   HAVING condition;
  - Compute FROM (×)
  - Compute WHERE (σ)
  - Compute GROUP BY: group rows according to the values of GROUP BY columns
  - Compute HAVING (another σ over the groups)
  - Compute SELECT (π) for each group that passes HAVING

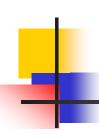

### ---- HAVING example

- Find the average GPA for each age group over 10
  - SELECT age, AVG(GPA)
     FROM Student
     GROUP BY age
     HAVING age > 10;
  - Can be written using WHERE without table expressions
- List the average GPA for each age group with more than a hundred students
  - SELECT age, AVG(GPA)
     FROM Student
     GROUP BY age
     HAVING COUNT(\*) > 100;
  - Can be written using WHERE and table expressions

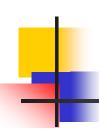

#### --- Rules for NULL's

- When we operate on a NULL and another value (including another NULL) using +, -, etc., the result is NULL
- Aggregate functions ignore NULL, except COUNT(\*) (since it counts rows)
- When we compare a NULL with another value (including another NULL) using =, >, etc., the result is UNKNOWN.
- WHERE and HAVING clauses only select rows for output if the condition evaluates to TRUE. UNKNOWN is insufficient

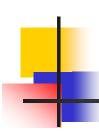

### --- Unfortunate consequences

- SELECT AVG(GPA) FROM Student;
- SELECT SUM(GPA)/COUNT(\*) FROM Student;
  - Not equivalent
  - Although AVG(GPA)= SUM(GPA)/COUNT(GPA), still
- SELECT \* FROM Student;
- SELECT \* FROM Student WHERE GPA = GPA;
  - Not equivalent
- Be careful: NULL breaks many equivalences

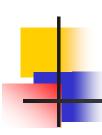

### --- Another problem

- Example: Who has NULL GPA values?
- SELECT \* FROM Student WHERE GPA = NULL;
  - Does not work; never returns anything
- (SELECT \* FROM Student)
   EXCEPT ALL
   (SELECT \* FROM Student WHERE GPA = GPA)
  - Works, but ugly
- Introduced built-in predicates IS NULL and IS NOT NULL
  - SELECT \* FROM Student WHERE GPA IS NULL:

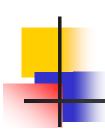

# --- SQL constraints

- NOT NULL
- Key
- Referential integrity (foreign key)
- CHECK

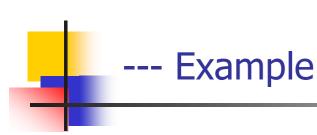

- CREATE TABLE Student (SID INTEGER PRIMARY KEY, name VARCHAR(30) NOT NULL, email VARCHAR(30) UNIQUE, age INTEGER, GPA FLOAT);
- CREATE TABLE Course (CID CHAR(10) PRIMARY KEY, title VARCHAR(100) NOT NULL);
- CREATE TABLE Enroll
   (SID INTEGER NOT NULL,
   CID CHAR(10) NOT NULL,
   PRIMARY KEY(SID, CID));

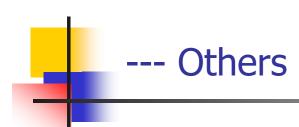

- Subqueries
  - Simple:
    - IN
  - Quantified
    - ALL
    - ANY
  - Coorelated
    - EXISTS
- Views
- Triggers
- Indexes

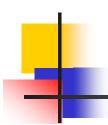

# END of ICS 334